# What is Location Data's Untapped Potential?

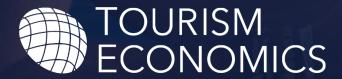

AN OXFORD ECONOMICS COMPANY

Zeek Coleman
Vice President, Americas
Tourism Economics
Zcoleman@OxfordEconomics.com

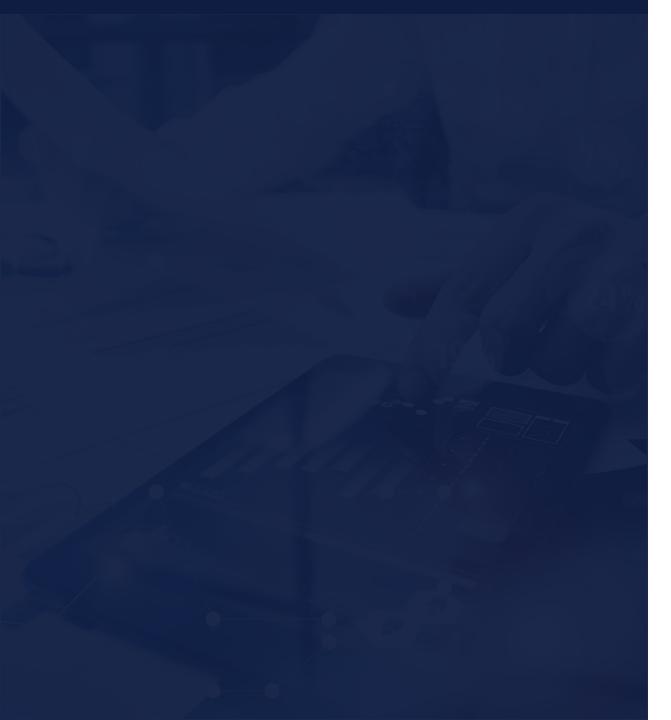

- 1 Is location data at risk?
- 2 How much is available?
- 3 How can I activate it?

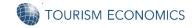

## Do you have an iPhone?

- 1. Go to "Settings"
- 2. Go to "Privacy & Security"
- 3. Go to "Location Services"
- 4. Scroll to the bottom & click "System Services"
- 5. Go to "Significant Locations"
- 6. Use Face ID / Touch ID to Authenticate
- 7. Under History, you'll see a list of locations you visited...click one...
- 8. You should see your location history...

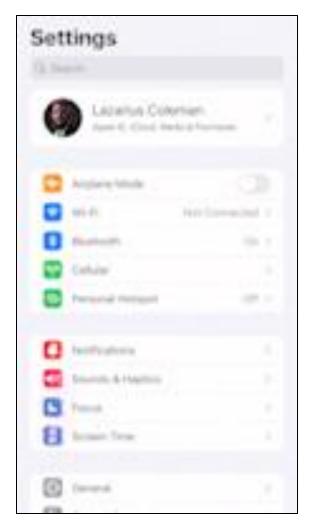

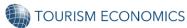

### You should see one of these images

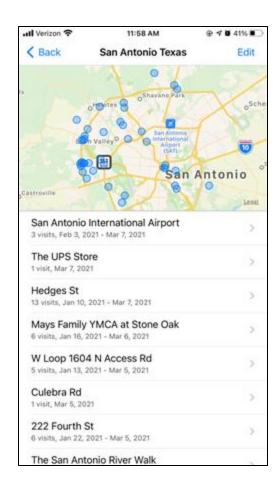

**iOS 14** 

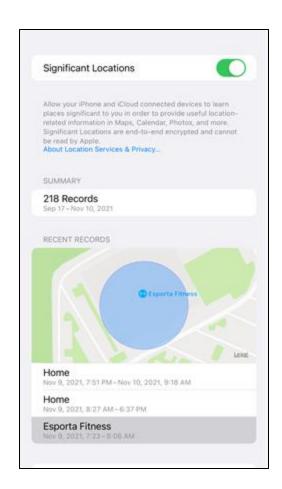

iOS 15 or later

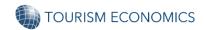

### Location data can tell a power story

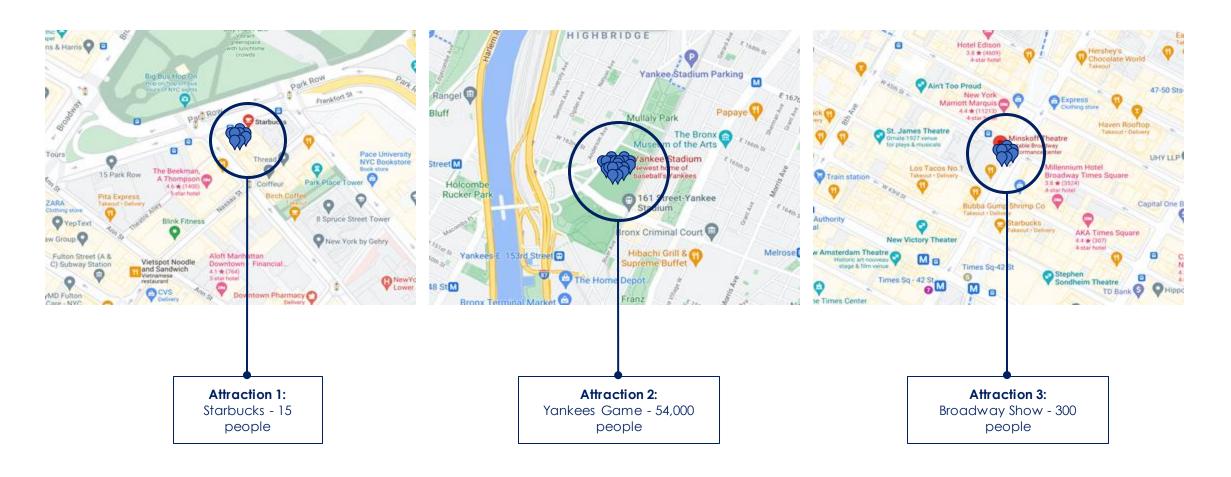

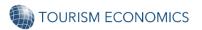

## What's changed about this?

## Apple released 2 updates to hinder the tracking of iPhones

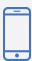

#### **App Location Data**

**iOS 14.5** prevented the use of Apple's device ID for retargeting their users across the web.

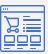

#### **IP Location Data**

**iOS 15** prevents the tracking of iphone location without explicit permission.

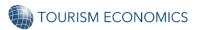

### But it really just meant we had to give permission for tracking...

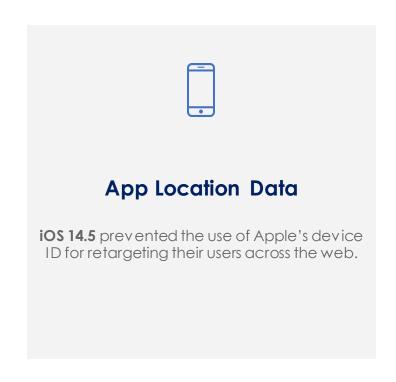

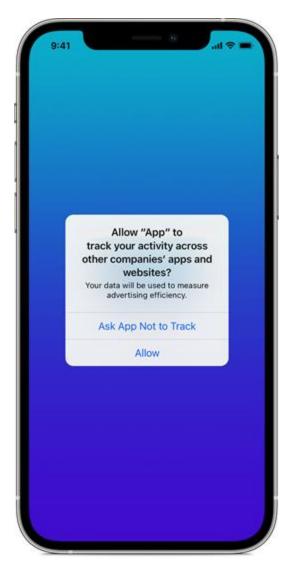

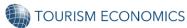

## When apps ask for our permission, we likely say...

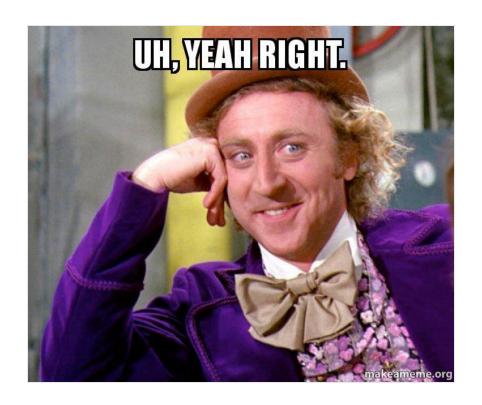

But here's the thing...

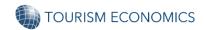

## Go back into your settings and allow me to show you something...

- 1. Go to "Settings"
- 2. Go to "Privacy & Security"

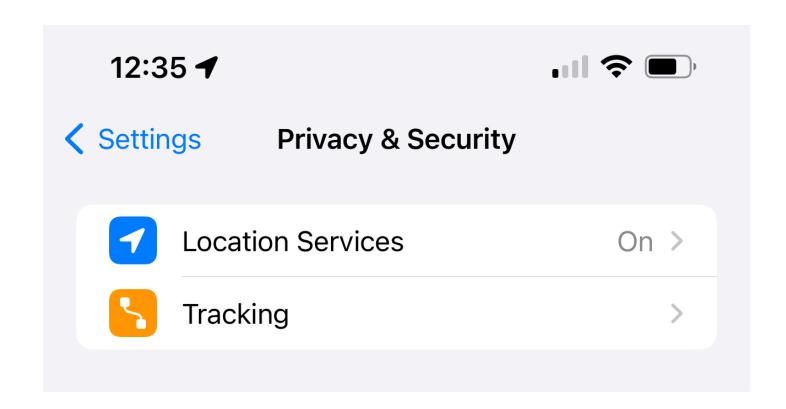

Question: What's the difference between tracking and location services?

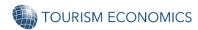

## Now go back to settings and click your picture...

- 1. Go to "Settings"
- 2. Click your picture / Apple ID (top)
- 3. Click iCloud
- 4. Look under "iCloud+"
- 5. Are you even subscribed to iCloud+?

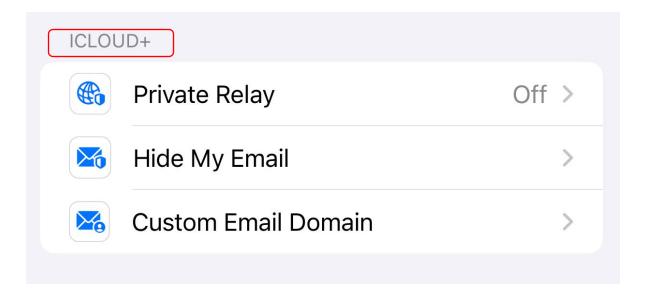

If not subscribed, no privacy features...

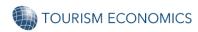

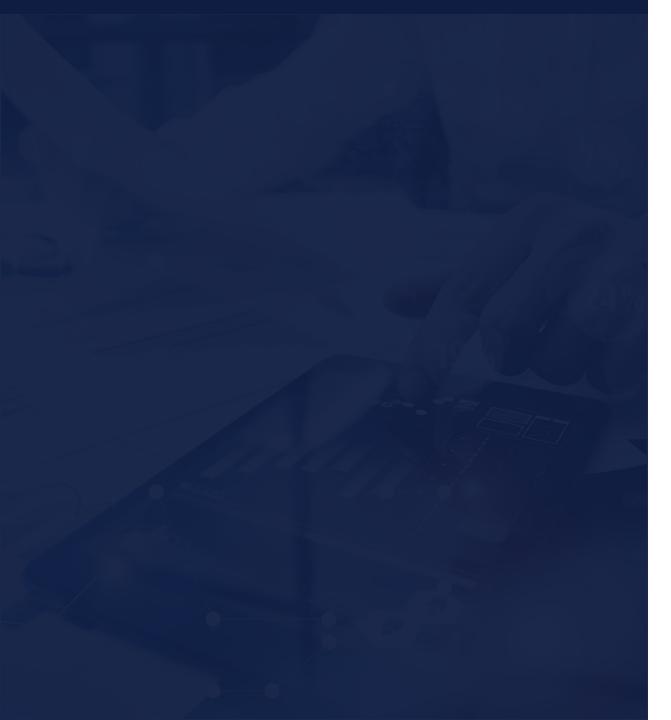

- 1 Is location data at risk?
- 2 How much is available?
- 3 How can I activate it?

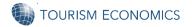

## How did we get here?

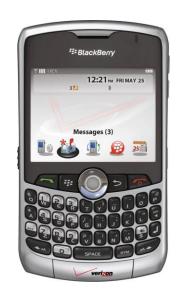

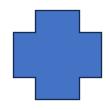

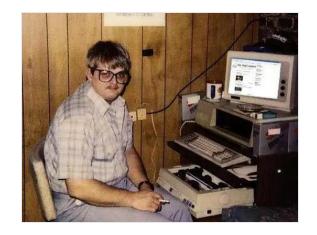

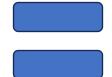

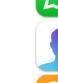

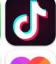

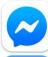

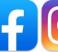

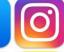

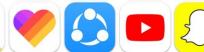

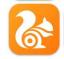

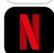

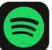

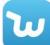

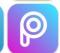

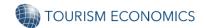

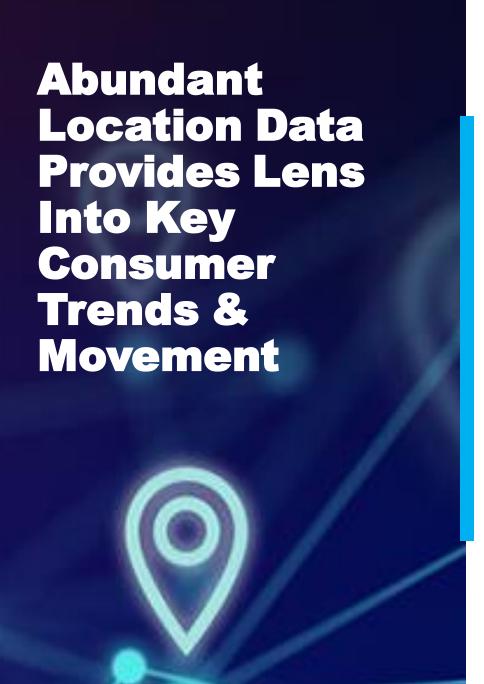

# **750 MILLION**

**GLOBAL ACTIVITIES / MONTH** 

# 300 MILLION

**DOMESTIC U.S. ACTIVITIES / MONTH** 

58 MILLION

DOMESTIC U.S. ACTIVITIES / DAY

200+

**AVG. DATA POINTS PER USER / DAY** 

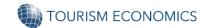

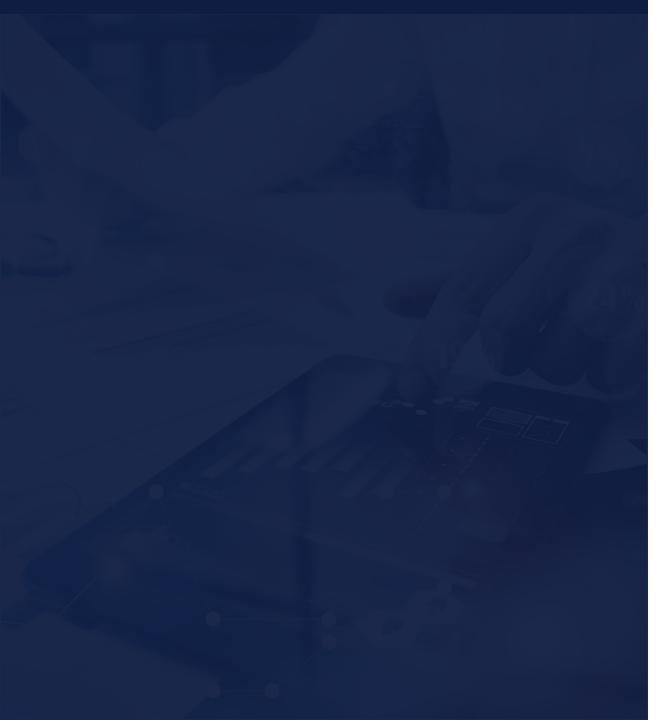

- 1 Is location data at risk?
- 2 How much is available?
- 3 How can I activate it?

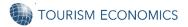

## Internet tracking is like Rhino Tagging...

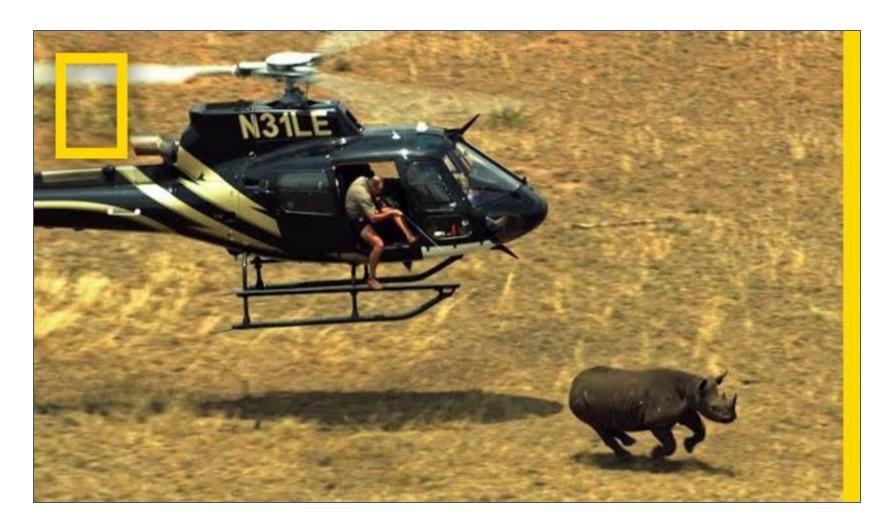

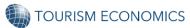

## Tagging allows you to track formerly private behaviors...

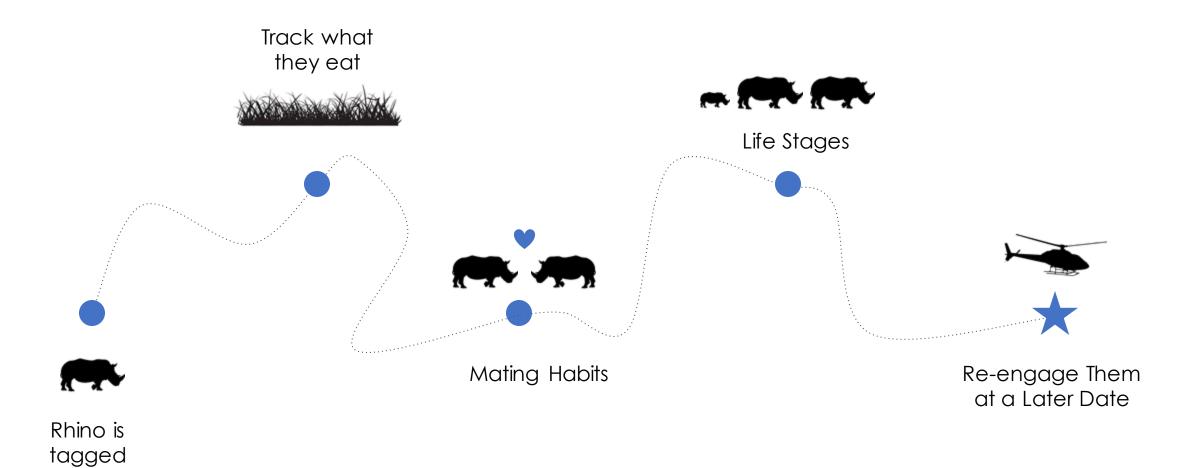

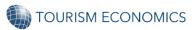

#### Your devices are the Rhino, allowing us to track formerly private behaviors...

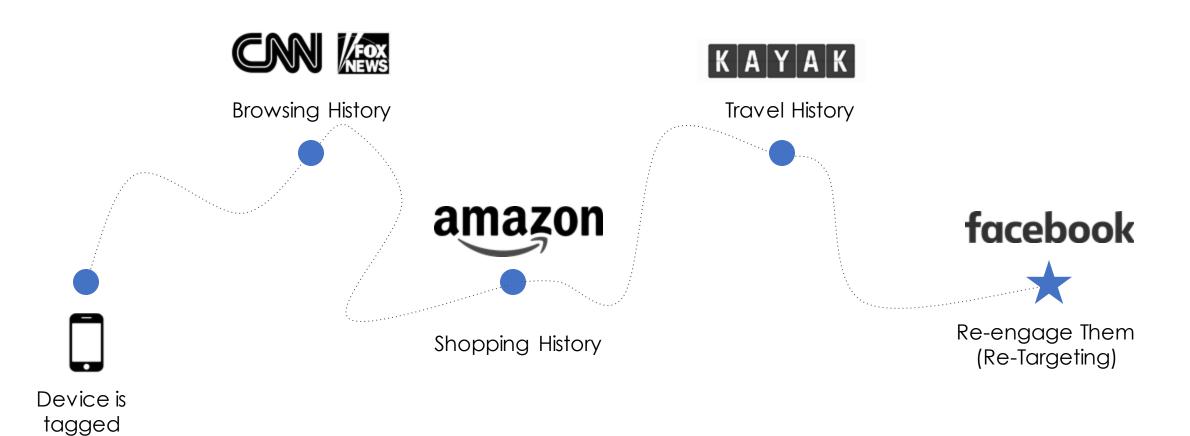

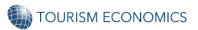

## Where can you activate this information?

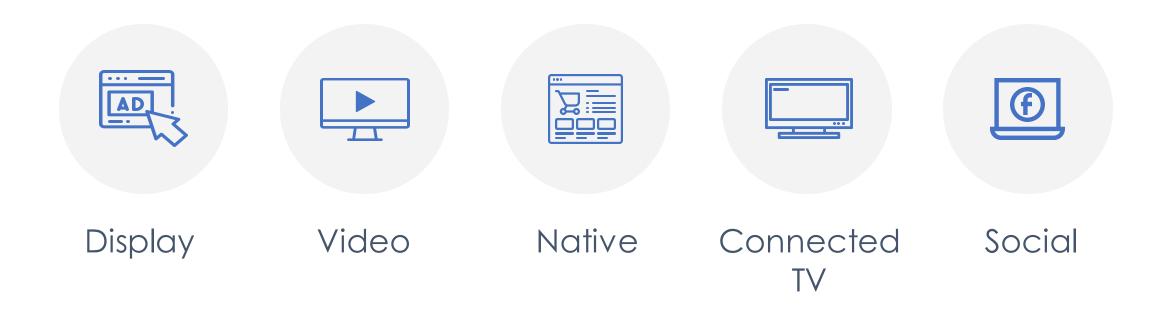

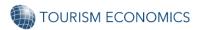

## This is how ads follow you around the web...

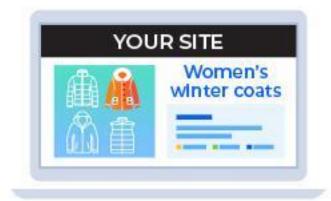

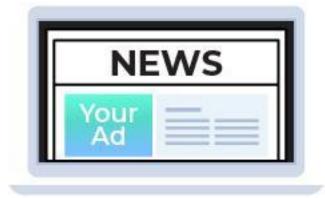

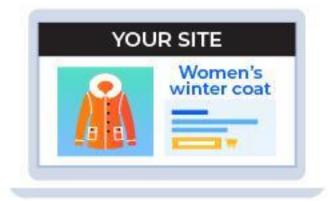

"Jane" browses winter coats on your site

"Jane" sees your retargeting ad on other sites

"Jane" returns to buy a coat on your site

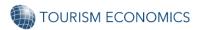

## This allows you to do powerful marketing activations...

Great data will allow you to:

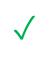

Re-target past visitors & lookalike target

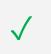

Know who's coming by origin & seasonality

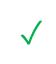

Measure how your ads relate to business outcomes

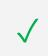

Report on results with **confidence** to stakeholders

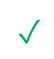

Wisely re-invest funds to drive revenue

#### Attribution in action...

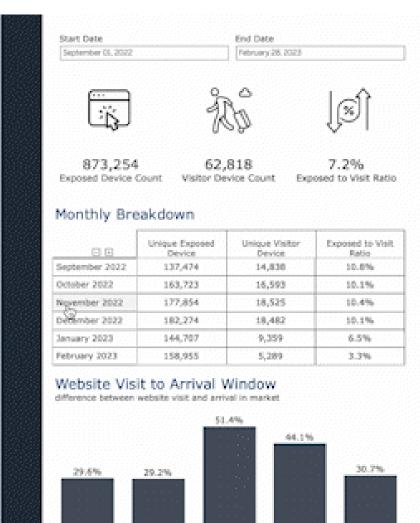

0-4 days

5-9 days

10-29 days

30-59 days

60-89 days

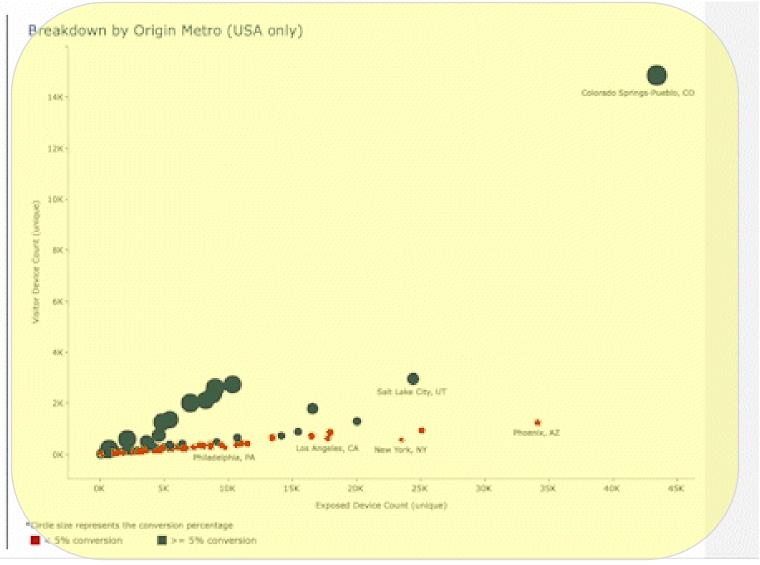

#### What content drove visitation?

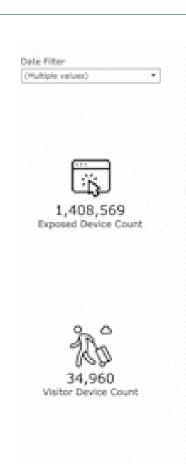

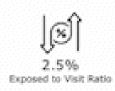

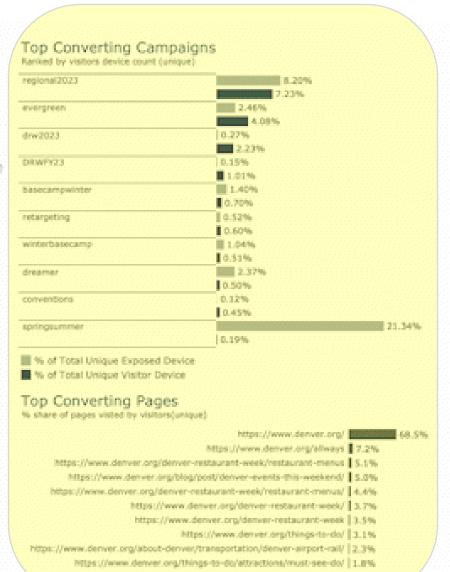

#### Breakdown by Origin Metro (USA only)

|                                      | Unique<br>Exposed Device | Unique Visitor<br>Device | Exposed to Visit<br>Ratio |
|--------------------------------------|--------------------------|--------------------------|---------------------------|
| Phoenix, AZ                          | 43,533                   | 868                      | 2.0%                      |
| New York, NY                         | 36,663                   | 297                      | 0.8%                      |
| Colorado Springs-Pueblo, CO          | 35,404                   | 8,620                    | 24.3%                     |
| Chicago, IL                          | 27,064                   | 526                      | 1.9%                      |
| Dallas-Pt. Worth, TX                 | 26,340                   | 479                      | 1.0%                      |
| Kansas City, MO                      | 25,647                   | 902                      | 3.5%                      |
| Salt Lake City, UT                   | 24,872                   | 1,381                    | 5.6%                      |
| Hinneapolis-St. Faul, MN             | 24,653                   | 429                      | 1.7%                      |
| Los Angeles, CA                      | 21,445                   | 342                      | 1.6%                      |
| Wichita-Hutchinson, KS Plus          | 18,395                   | 595                      | 3.2%                      |
| Atlanta, GA                          | 17,901                   | 219                      | 1.2%                      |
| Omaha, NC                            | 17,009                   | 412                      | 2.4%                      |
| Albuquerque-Santa Fe, NM             | 15,903                   | 953                      | 6.0%                      |
| Philadelphia, PA                     | 14,941                   | 126                      | 0.8%                      |
| Houston, TX                          | 14,860                   | 294                      | 2.0%                      |
| Tampa-St. Petersburg (Sarasota), FL. | 14,491                   | 211                      | 1.5%                      |
| Washington, DC (Hagerstown, MD)      | 12,784                   | 186                      | 1.5%                      |
| Seattle-Tacoma, WA                   | 12,480                   | 216                      | 1.7%                      |
| Lincoln & Hastings-Kearney, NE       | 11,867                   | 373                      | 3.1%                      |
| Orlando-Daytona Beach-Melbourne, FL  | 11,698                   | 166                      | 1.4%                      |
| St. Louis, MO                        | 10,621                   | 186                      | 1.8%                      |
| Detroit, MI                          | 10,498                   | 136                      | 1.3%                      |
| San Francisco-Oakland-San Jose, CA   | 10,106                   | 187                      | 1.9%                      |
| Boston, MA (Manchester, Nrl)         | 10,026                   | 144                      | 1.4%                      |
| Des Moines-Ames, IA                  | 9,849                    | 188                      | 1.9%                      |
| Cleveland-Akron (Canton), OH         | 9,791                    |                          | 0.9%                      |
| Indianapolis, IN                     | 9,184                    | 115                      | 1.3%                      |
| Oklahoma City, OK                    | 8,971                    | 165                      | 1.8%                      |
| Charlotte, NC                        | 8,905                    | 71                       | 0.8%                      |
| Nashville, TN                        | 0,730                    | 116                      | 1.4%                      |
| Portland, OR                         | 7,948                    | 161                      | 2.0%                      |
| Billings, MT                         | 7,870                    | 1,402                    | 17.0%                     |
| Raleigh-Durham (Fayetteville), NC    | 7,378                    | 75                       | 1.0%                      |

## VISIT BALTIMORE EXAMPLE

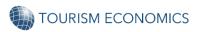

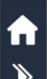

#### Visitors to Horseshoe Casino Baltimore

Date: January 01, 2022 to December 31, 2022

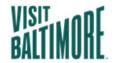

#### Visitor Breakdown

Unique Visitors

Baltimore-Columbia-Towson

Domestic

International

0.2%

78.6%

of out-of-town visitors to Horseshoe Casino Baltimore stayed overnight

#### Visits Breakdown

Total Visits

Baltimore-Columbia-Towson 81.49

Domestic 18.4%

International 0.2%

41.7%

of out-of-town visitors to Horseshoe Casino Baltimore had no prior visits to Baltimore in previous 12 months

#### Top Origin Market by MSA

Unique Visitors, Excluding Baltimore-Columbia-Towson, MD

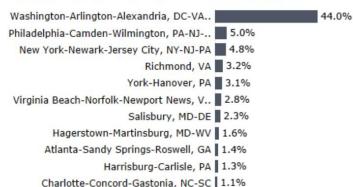

#### **Demographics**

Estimated Based on Origin (Domestic only)

#### Household Income (in USD)

Median: \$87.9K

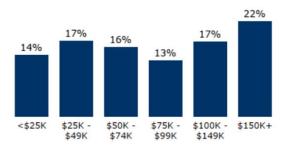

#### Top Cross-Visited Points of Interest

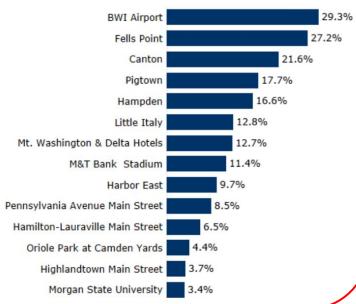

#### Origin Heat Map

Excluding Baltimore-Columbia-Towson, MD

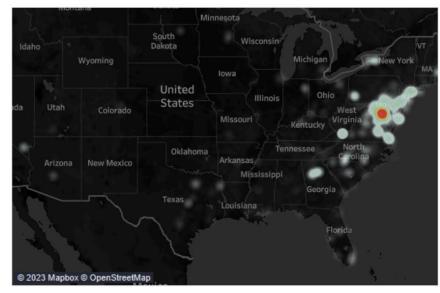

#### Age

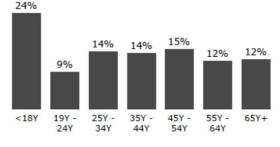

Race

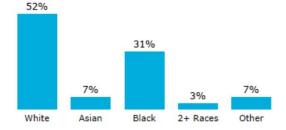

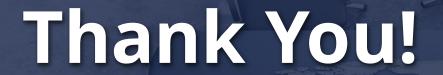

Zeek Coleman
Vice President, Americas
Tourism Economics
Zcoleman@OxfordEconomics.com

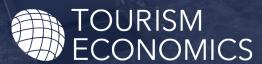

AN OXFORD ECONOMICS COMPANY